## АВТОНОМНАЯ НЕКОММЕРЧЕСКАЯ ОРГАНИЗАЦИЯ ВЫСШЕГО ОБРАЗОВАНИЯ «СЕВЕРО-КАВКАЗСКИЙ СОЦИАЛЬНЫЙ ИНСТИТУТ»

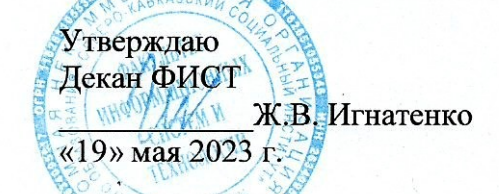

## РАБОЧАЯ ПРОГРАММА ПРОФЕССИОНАЛЬНОГО МОДУЛЯ

ПМ.01 «Разработка модулей программного обеспечения для компьютерных систем»

Специальность: 09.02.07 Информационные системы и программирование

Квалификация: Программист

Форма обучения: очная

Год начала подготовки - 2023

Разработана Преподаватель О.В. Краскова

Согласована Зав. кафедрой ПИМ Ж.В. Игнатенко

Рекомендована на заселании ПИМ от «19» мая 2023 г. протокол № 9

Одобрена на заседании учебно-методической комиссии ФИСТ от «19» мая 2023 г. протокол № 9

## **Содержание**

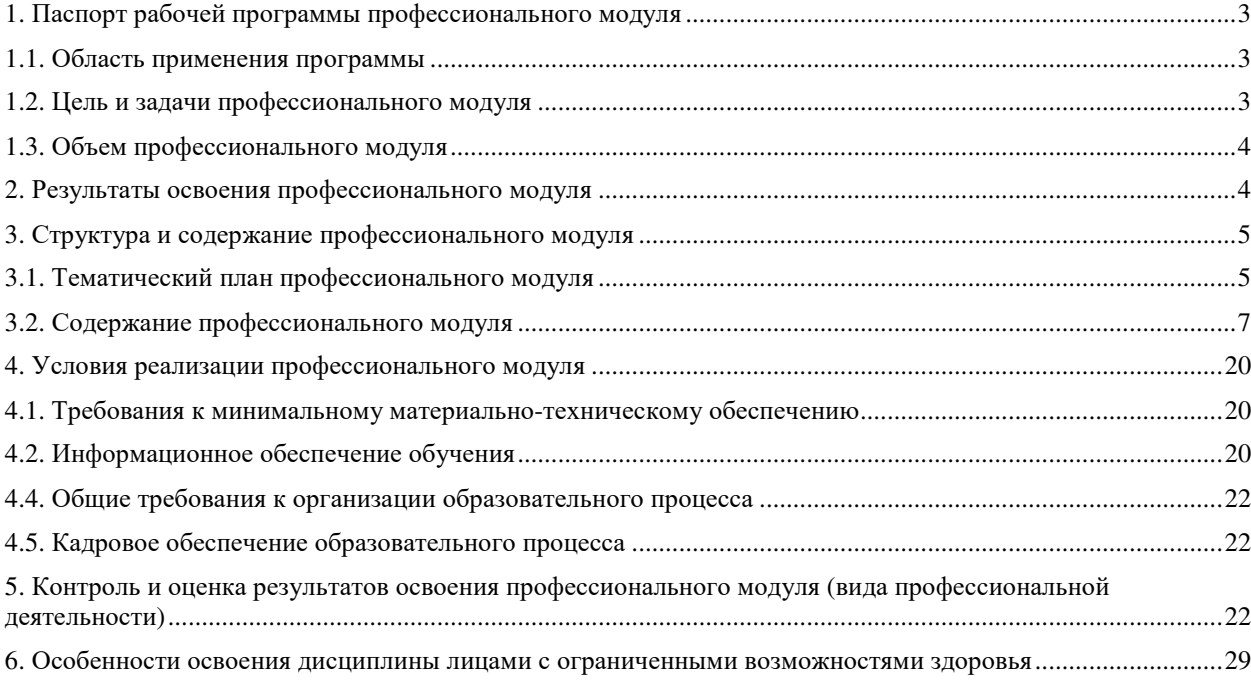

## **1. ПАСПОРТ РАБОЧЕЙ ПРОГРАММЫ ПРОФЕССИОНАЛЬНОГО МОДУЛЯ**

#### **Разработка модулей программного обеспечения для компьютерных систем**

#### **1.1. Область применения программы**

Рабочая программа профессионального модуля является частью основной профессиональной образовательной программы в соответствии с ФГОС по специальности СПО 09.02.07 Информационные системы и программирование в части освоения основного вида профессиональной деятельности (ВПД): Разработка модулей программного обеспечения для компьютерных систем (ПК):

ПК 1.1. Формировать алгоритмы разработки программных модулей в соответствии с техническим заданием

ПК 1.2. Разрабатывать программные модули в соответствии с техническим заданием

ПК 1.3. Выполнять откладку программных модулей с использованием специализированных программных средств

ПК 1.4. Выполнять тестирование программных модулей

ПК 1.5. Осуществлять рефакторинг и оптимизацию программного код

ПК 1.6. Разрабатывать модули программного обеспечения для мобильных платформ

Ппрограмма профессионального модуля может быть использована в дополнительном профессиональном образовании и профессиональной подготовке работников в области информационных систем и программирования 09.02.07 Информационные системы и программирование при наличии основного общего, среднего (полного) общего образования. Опыт работы не требуется.

#### **1.2. Цель и задачи профессионального модуля**

С целью овладения указанным видом профессиональной деятельности и соответствующими профессиональными компетенциями обучающийся в ходе освоения профессионального модуля должен:

#### **иметь практический опыт:**

- разработке кода программного продукта на основе готовой спецификации на уровне модуля;
- использовании инструментальных средств на этапе отладки программного продукта;
- проведении тестирования программного модуля по определенному сценарию;

– разработке мобильных приложений;

**уметь:** 

- осуществлять разработку кода программного модуля на языках низкого и высокого уровней;
- создавать программу по разработанному алгоритму как отдельный модуль;
- выполнять отладку и тестирование программы на уровне модуля; осуществлять разработку кода программного модуля на современных языках программирования ;
- уметь выполнять оптимизацию и рефакторинг программного кода;
- оформлять документацию на программные средства;

**знать:** 

- основные этапы разработки программного обеспечения;
- основные принципы технологии структурного и объектно-ориентированного программирования;
- способы оптимизации и приёмы рефакторинга;
- основные принципы отладки и тестирования программных продуктов.

## **1.3. Объем профессионального модуля**

Объем профессионального модуля всего 478 часов, в том числе:

– обучение по курсам – 280 часов, включая:

а) объем работы обучающихся во взаимодействии с преподавателем – 246 часов;

б) самостоятельной работы обучающегося – 34 часа;

– промежуточная аттестация – 18 часов

– учебной и производственной практики – 180 часов.

## **2. РЕЗУЛЬТАТЫ ОСВОЕНИЯ ПРОФЕССИОНАЛЬНОГО МОДУЛЯ**

Результатом освоения программы профессионального модуля является овладение обучающимися видом профессиональной деятельности (ВПД) Разработка, администрирование и защита баз данных, в том числе профессиональными (ПК) и общими (ОК) компетенциями:

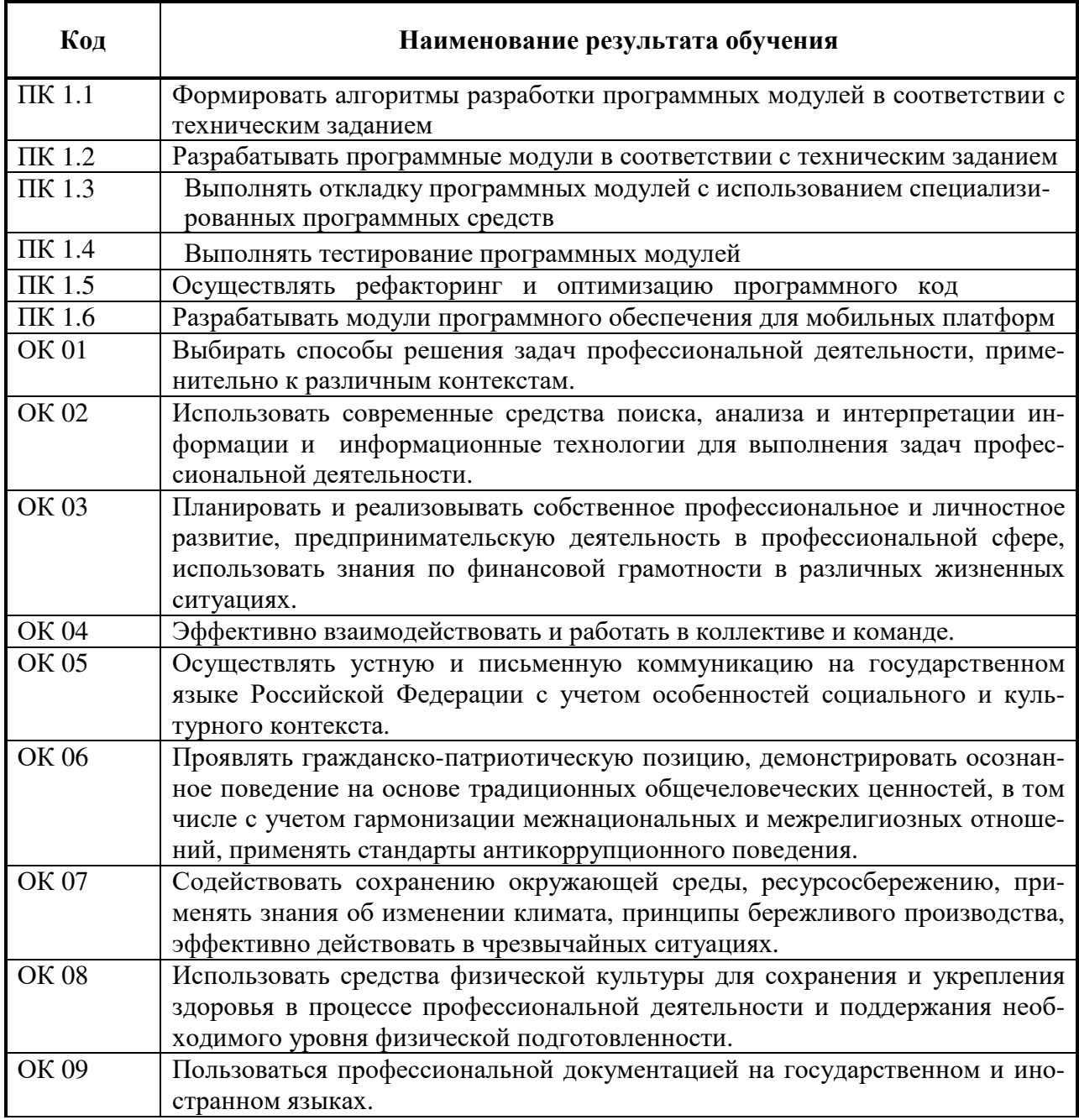

## 3. СТРУКТУРА И СОДЕРЖАНИЕ ПРОФЕССИОНАЛЬНОГО МОДУЛЯ

## 3.1. Тематический план профессионального модуля

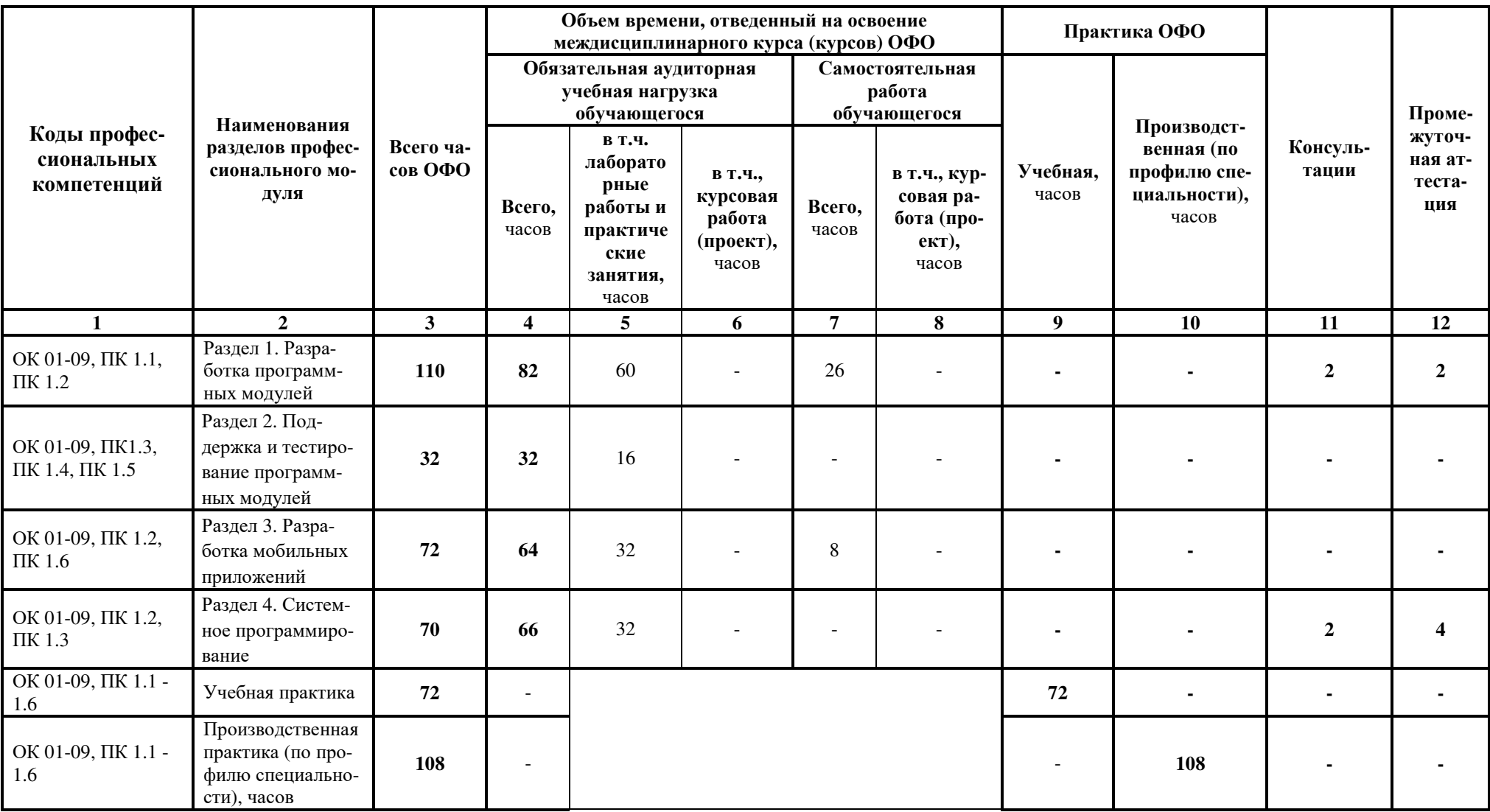

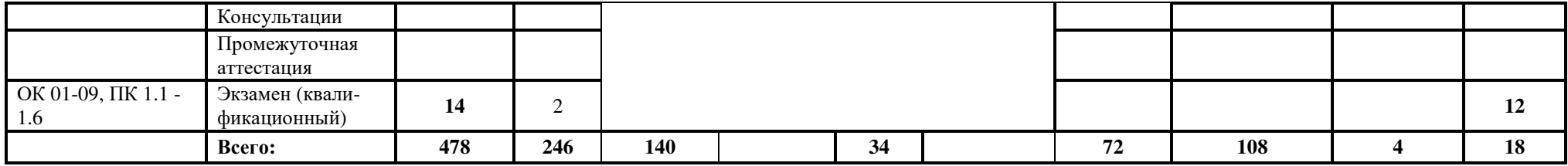

## **3.2. Содержание профессионального модуля**

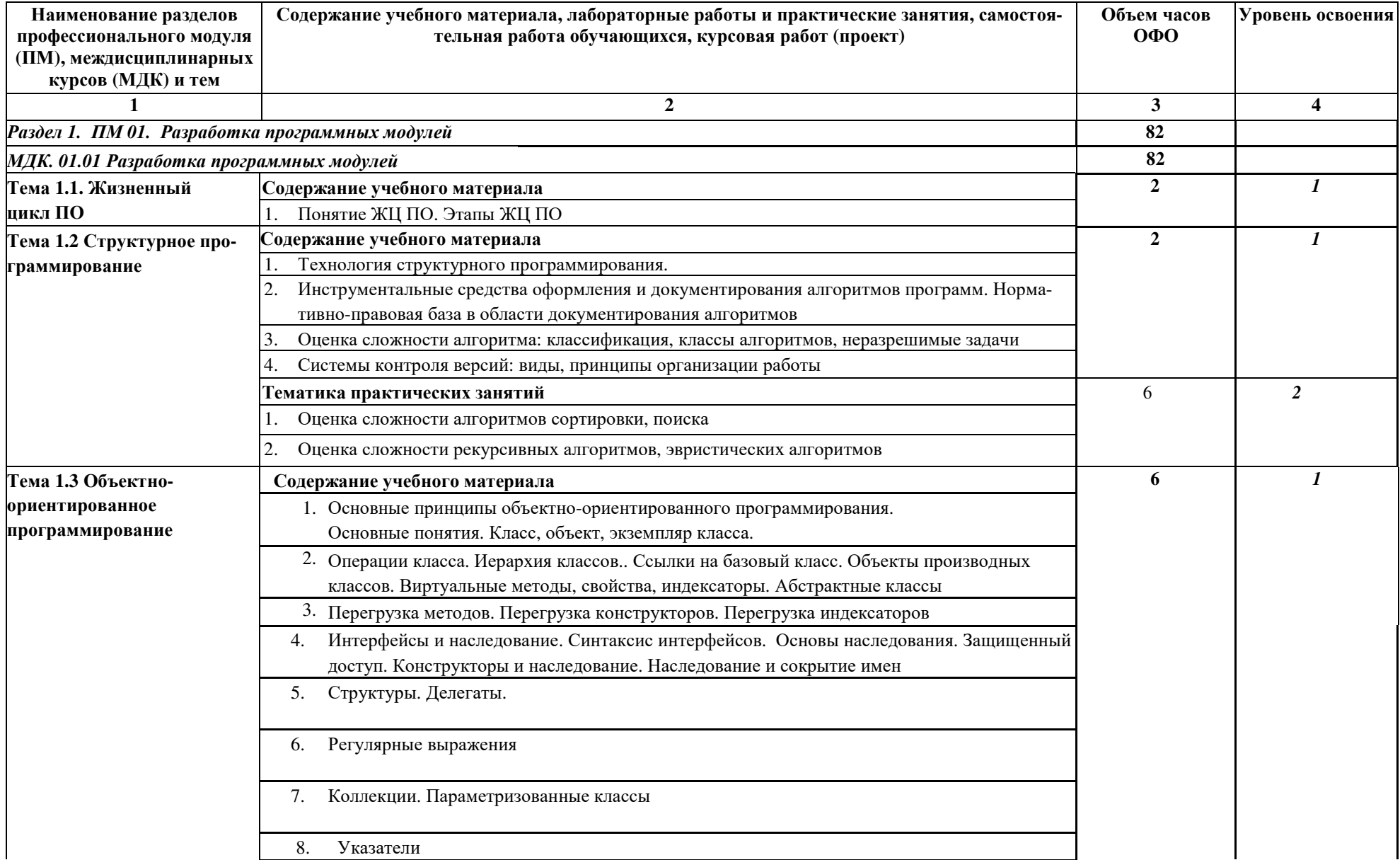

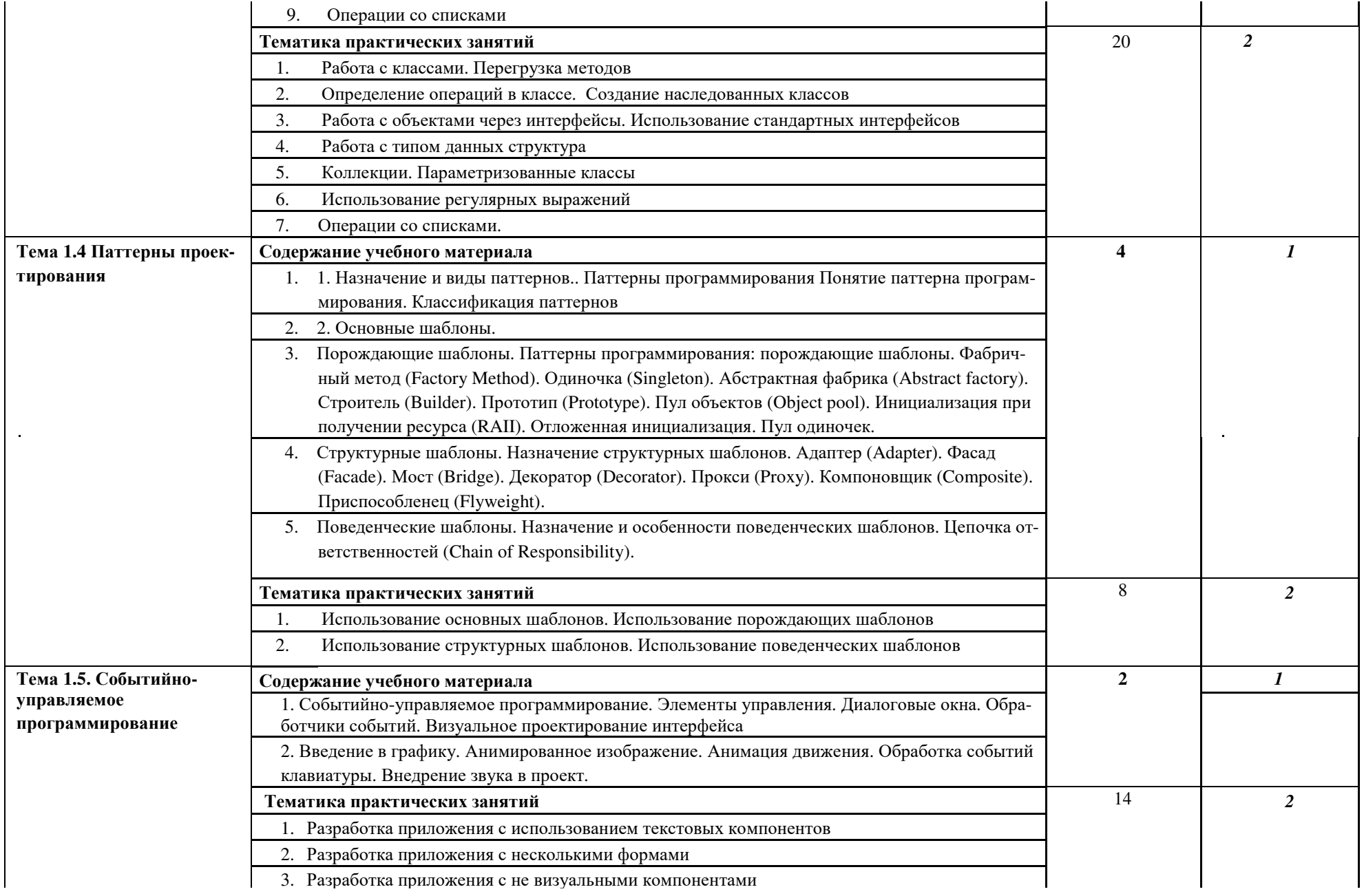

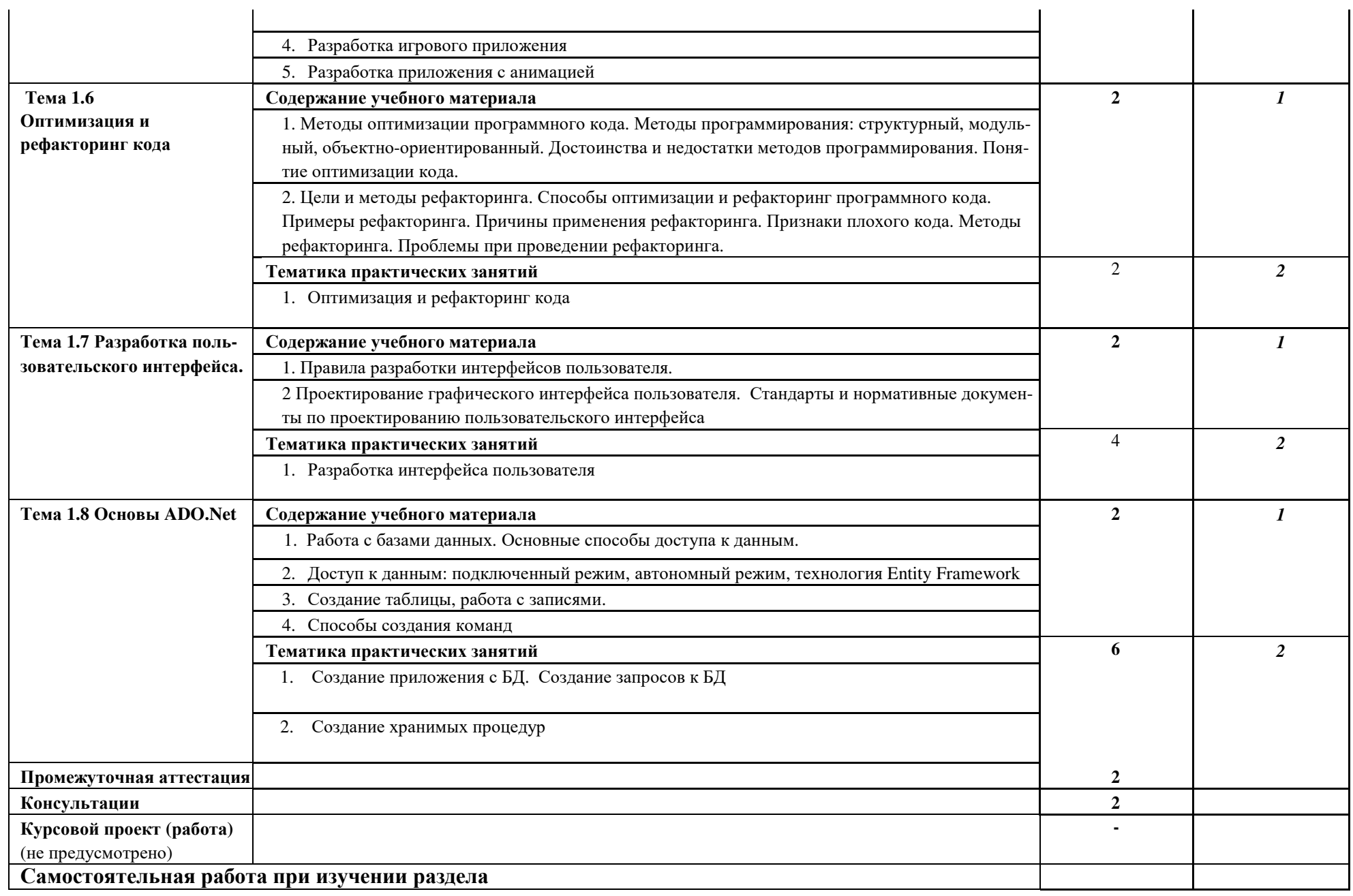

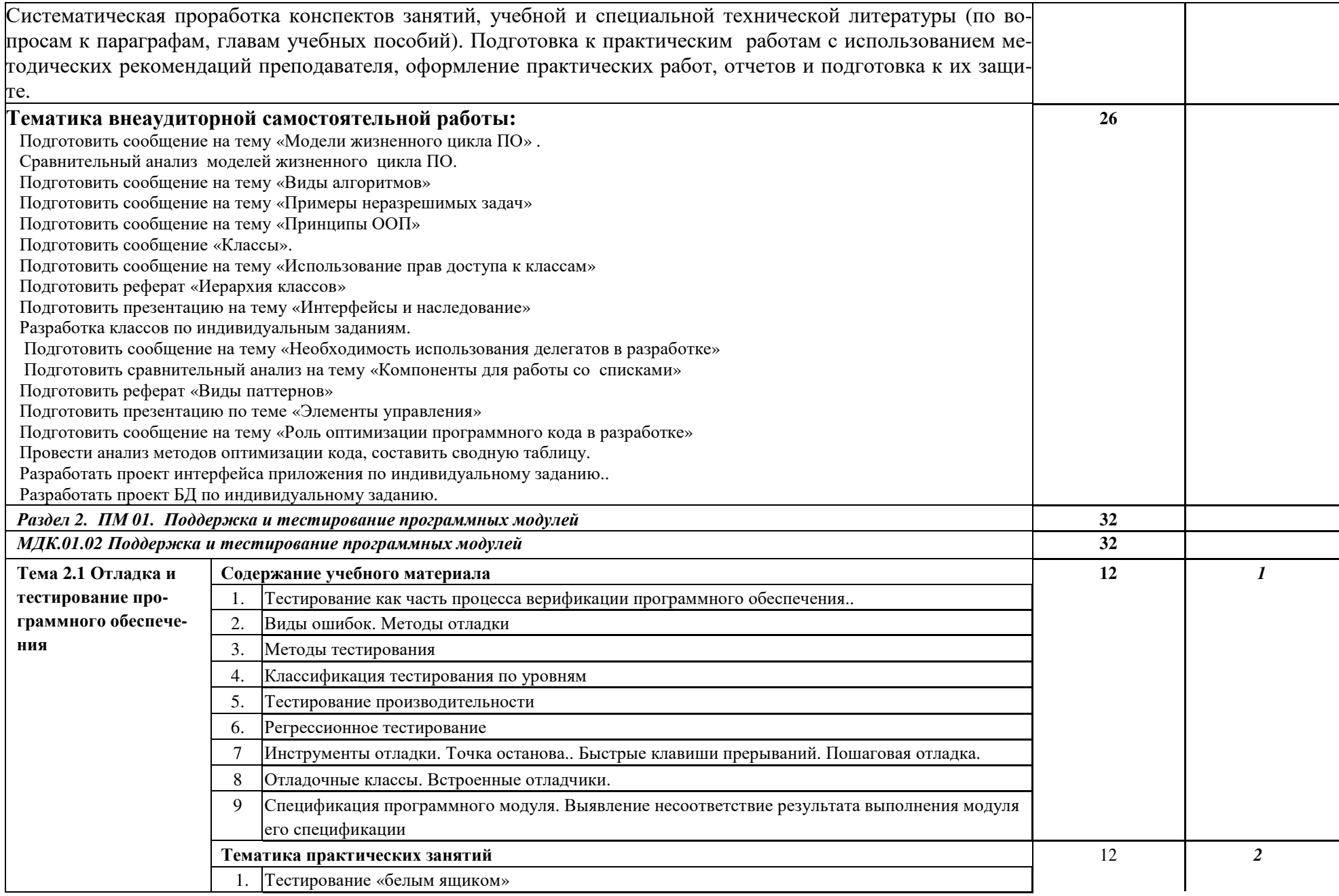

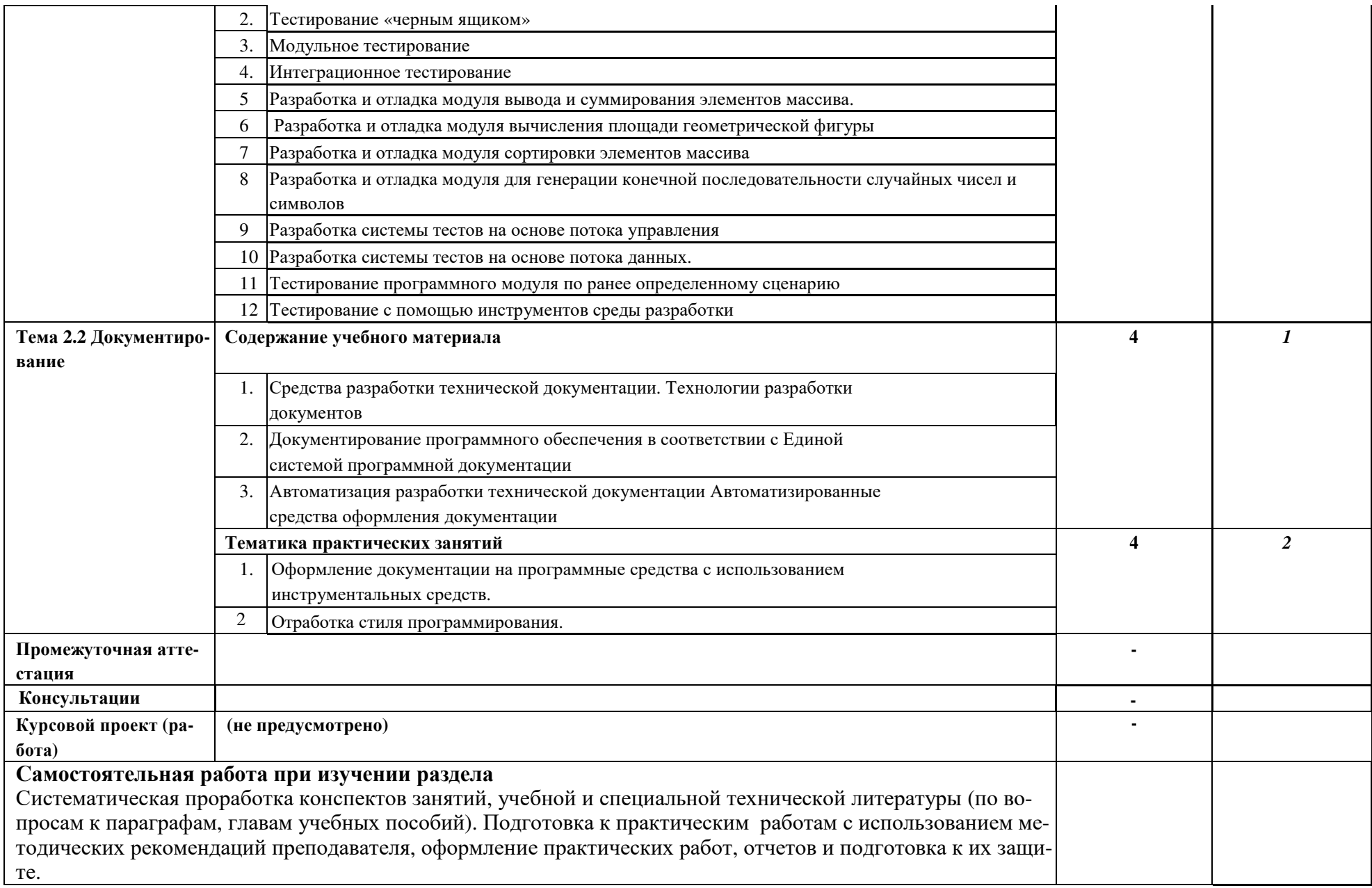

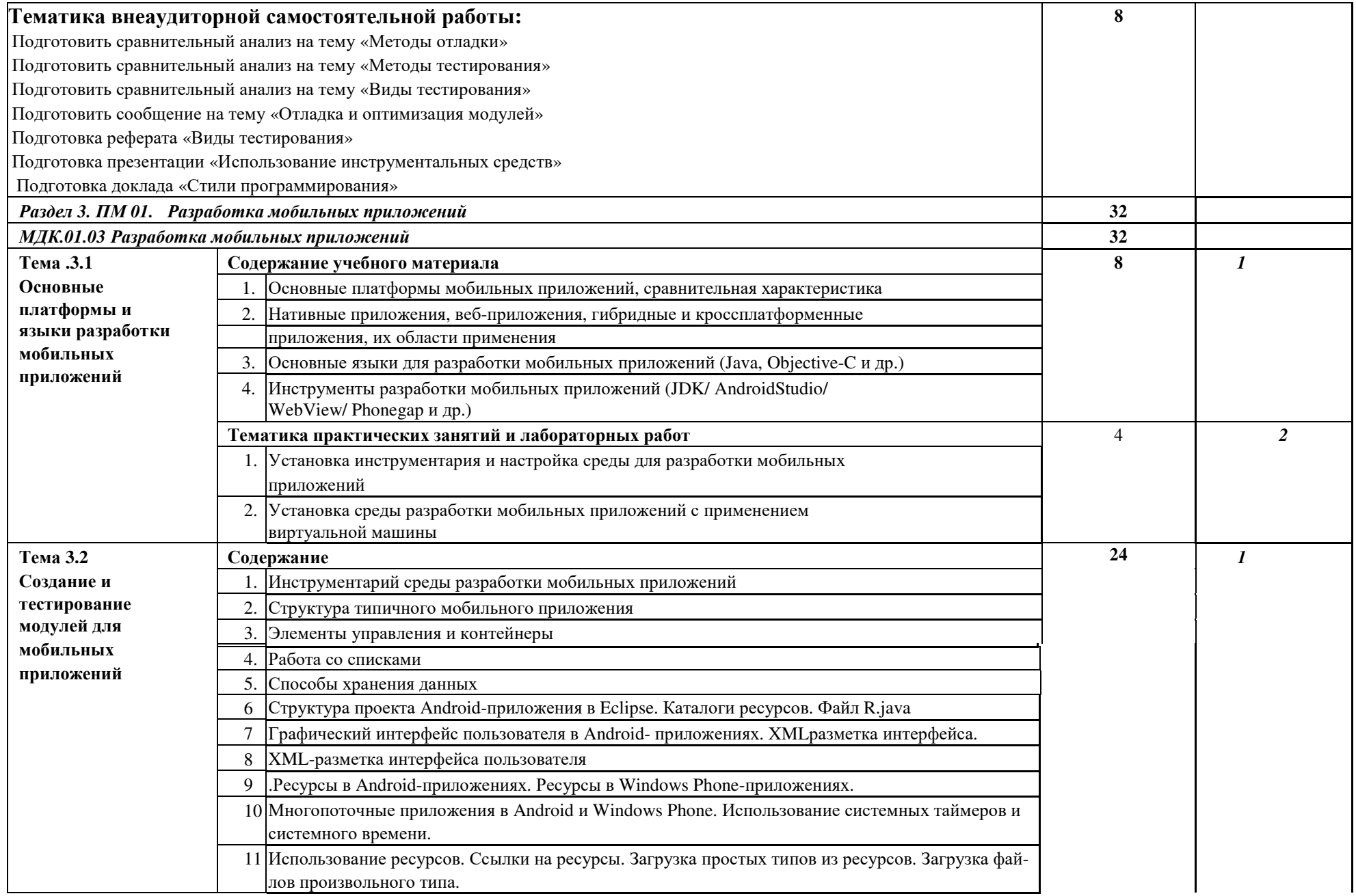

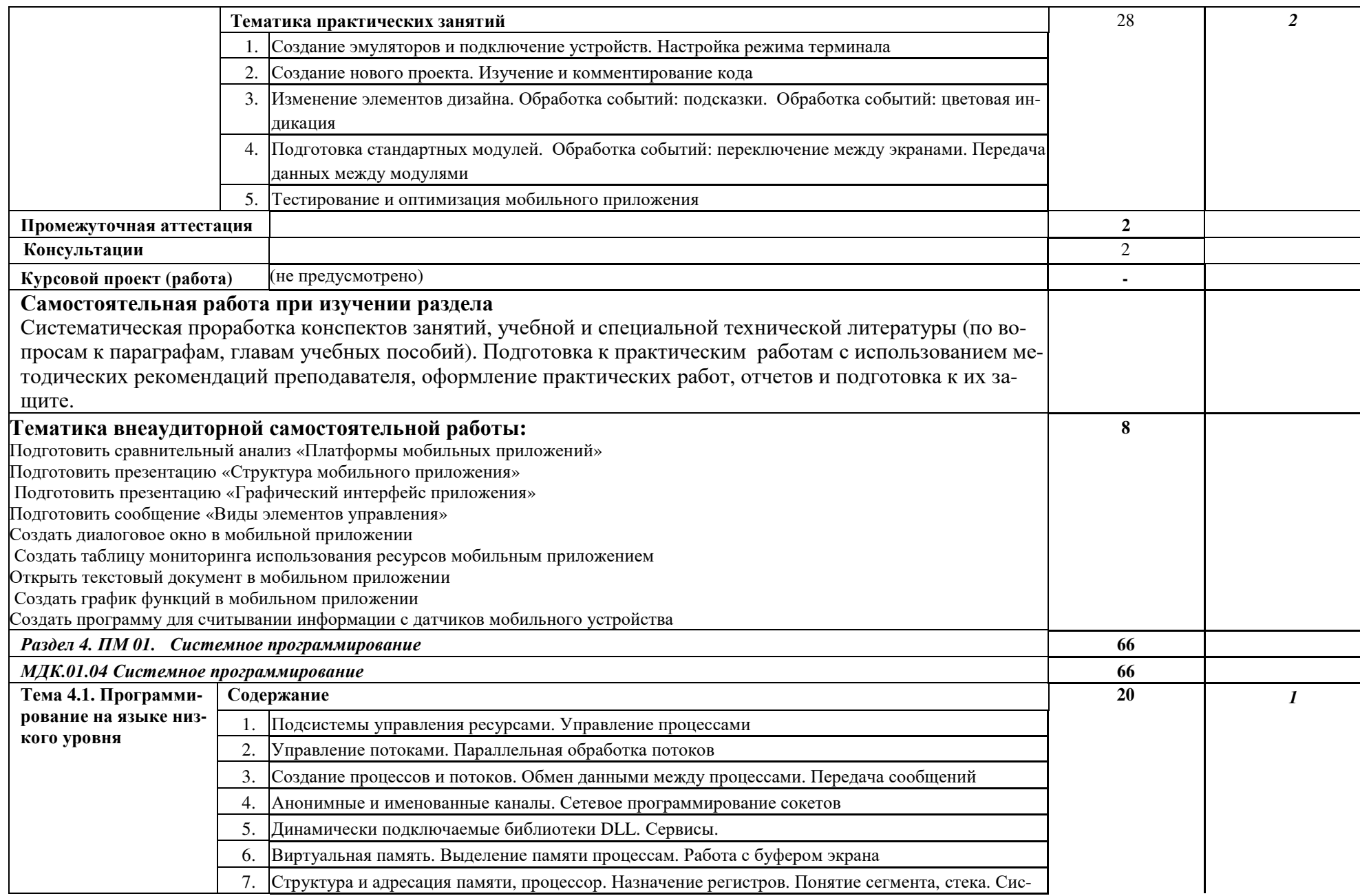

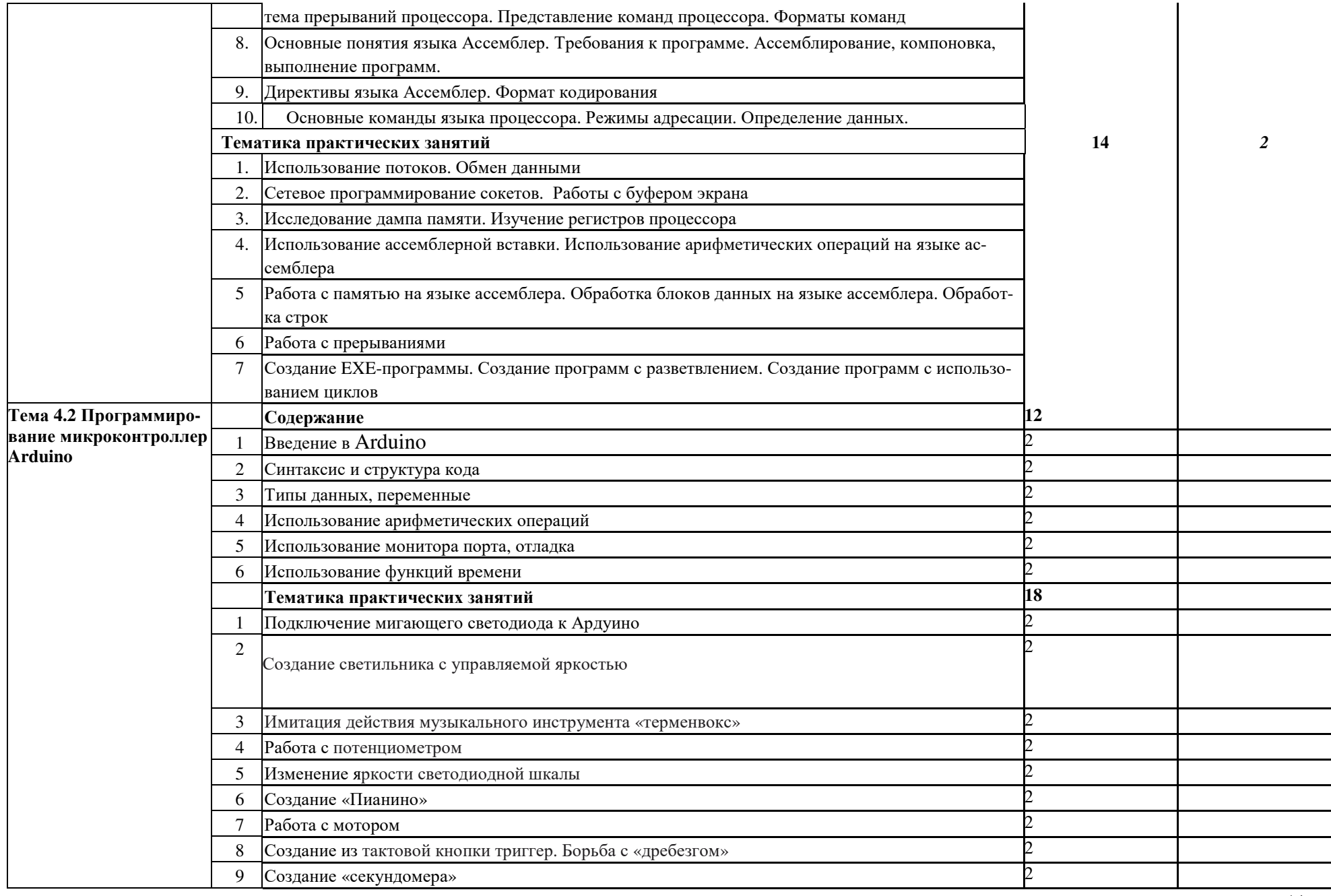

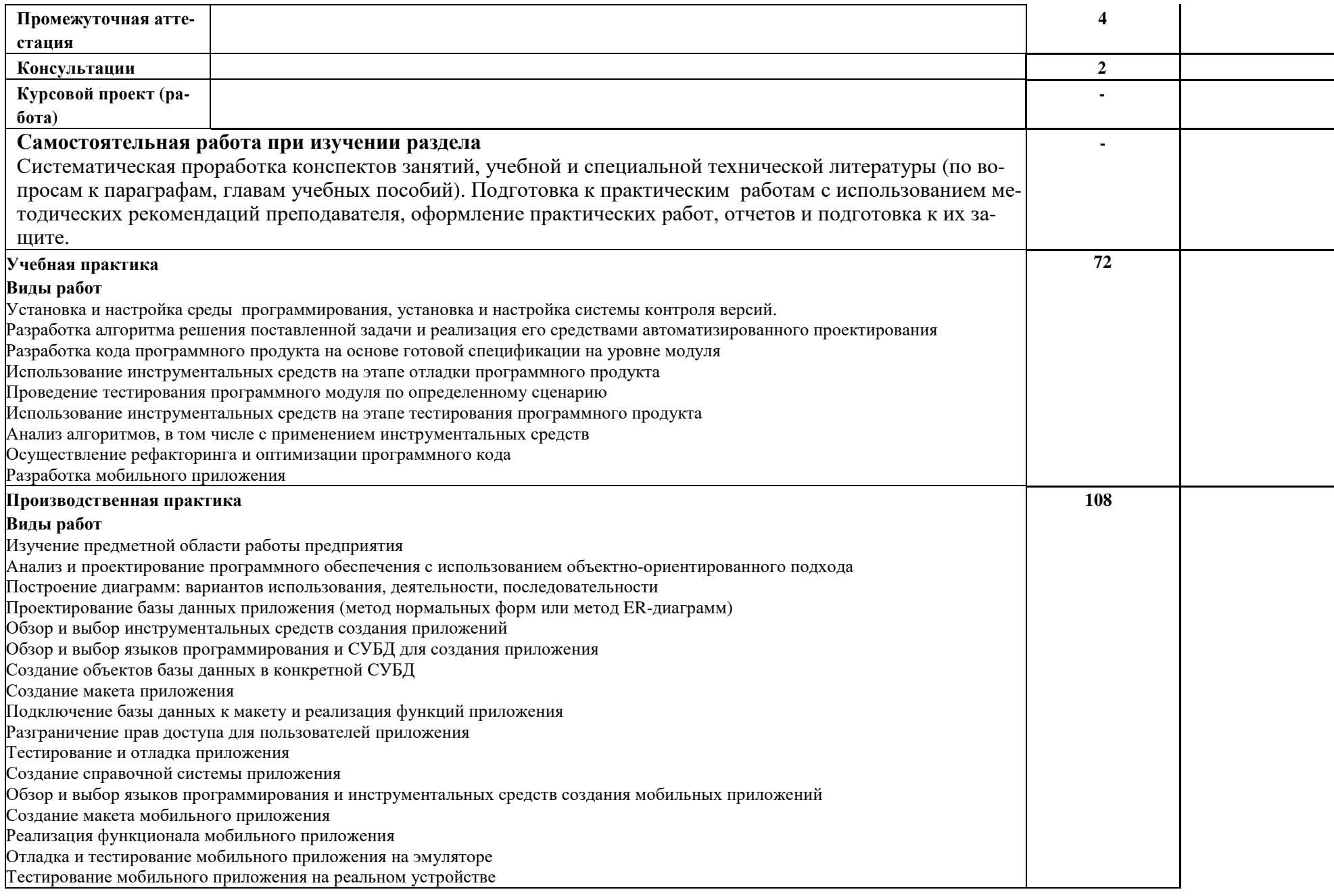

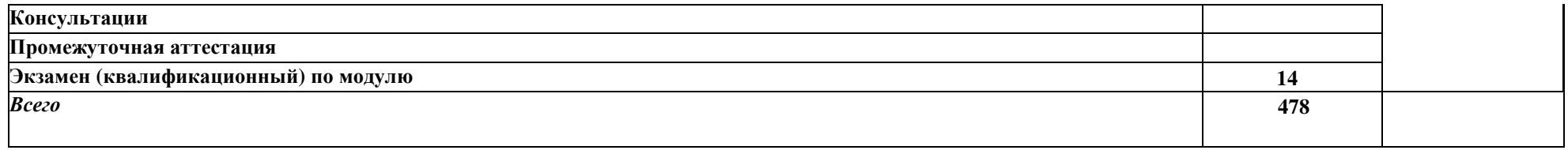

## Практическая подготовка обучающихся при реализации междисциплинарных курсов

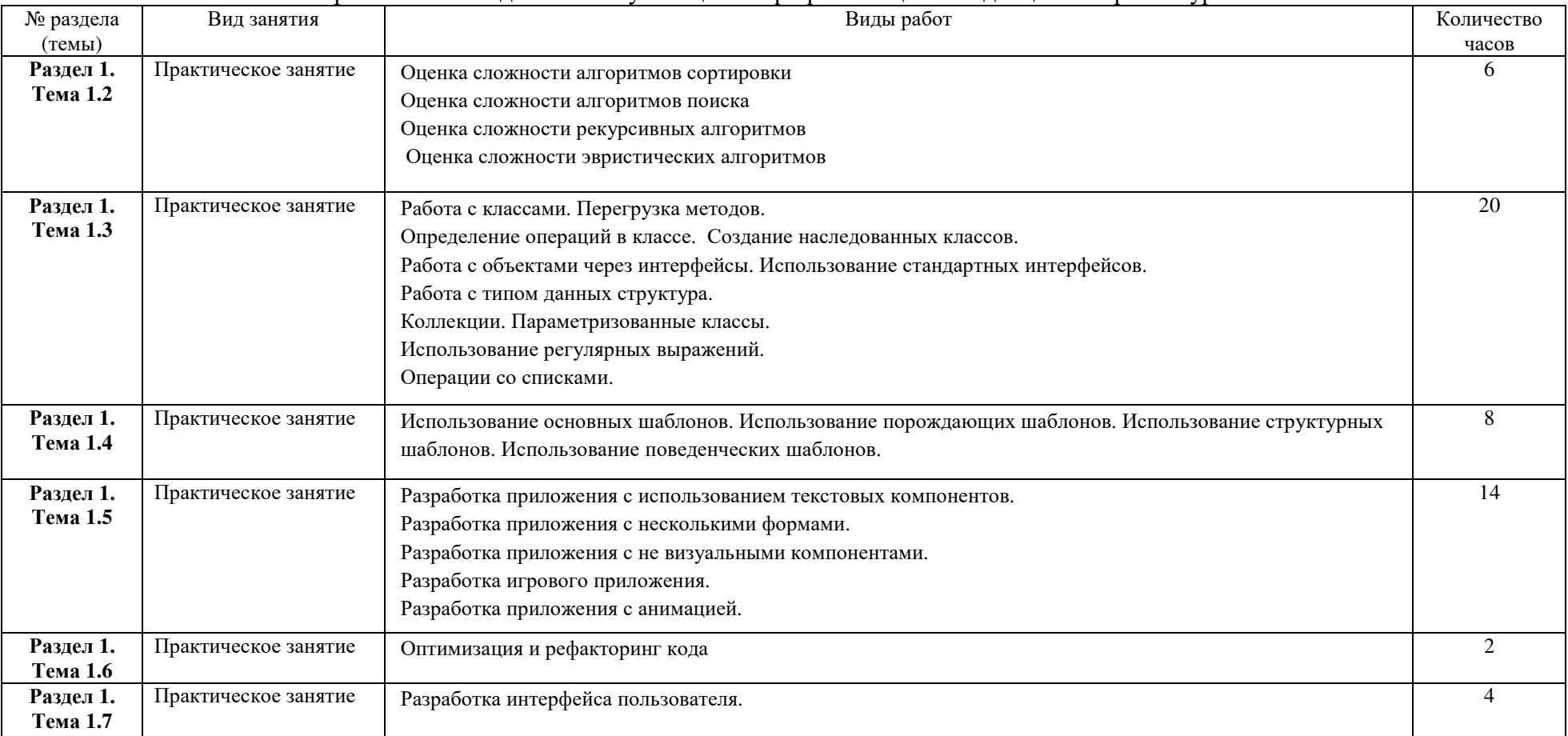

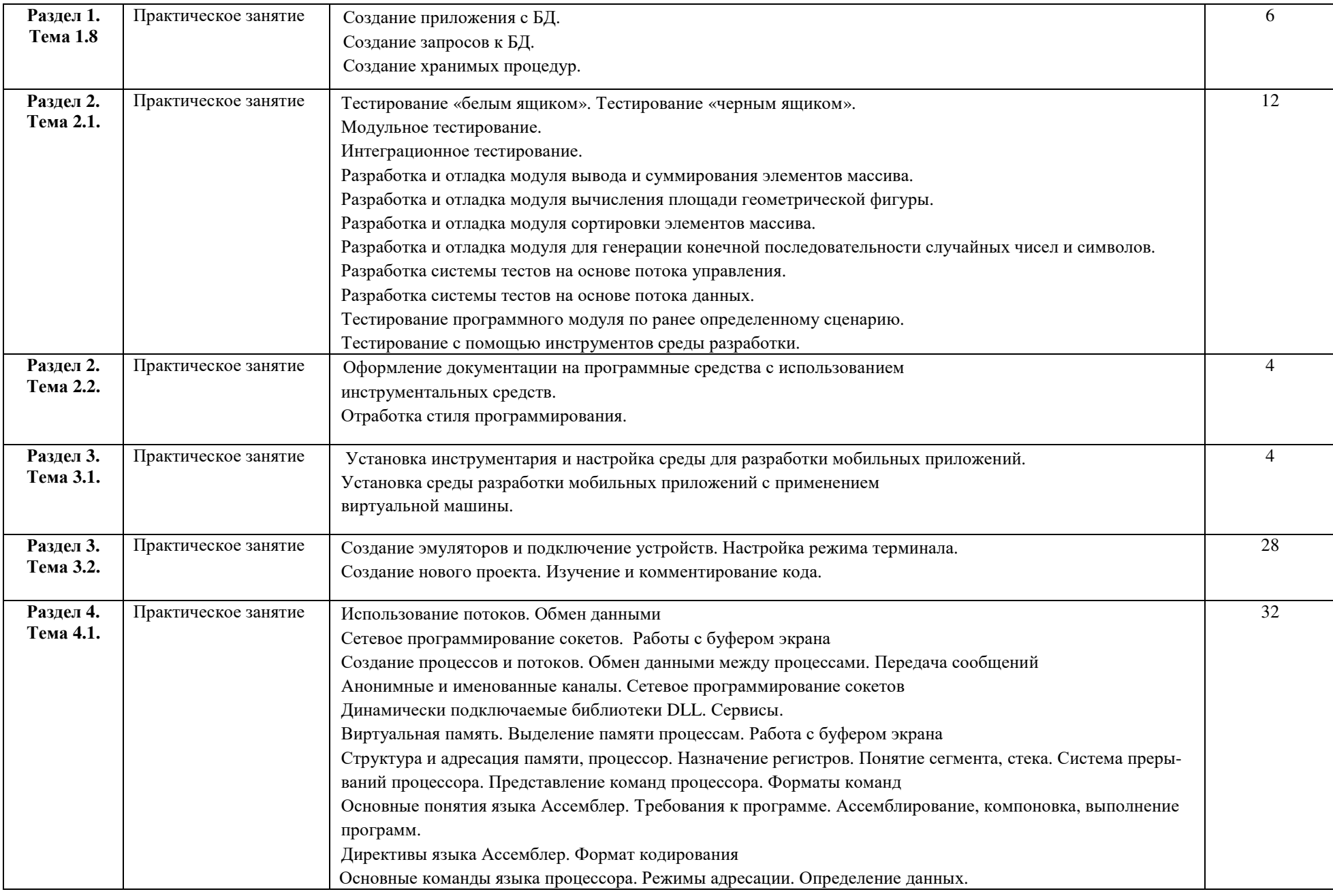

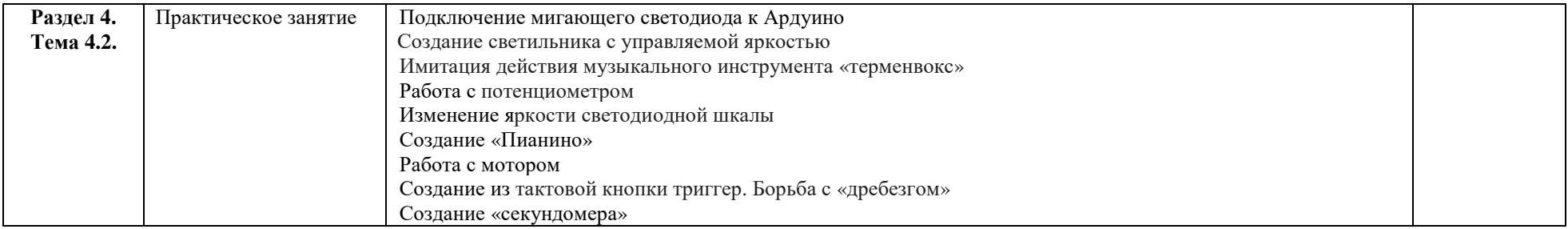

# Практическая подготовка обучающихся при реализации практики

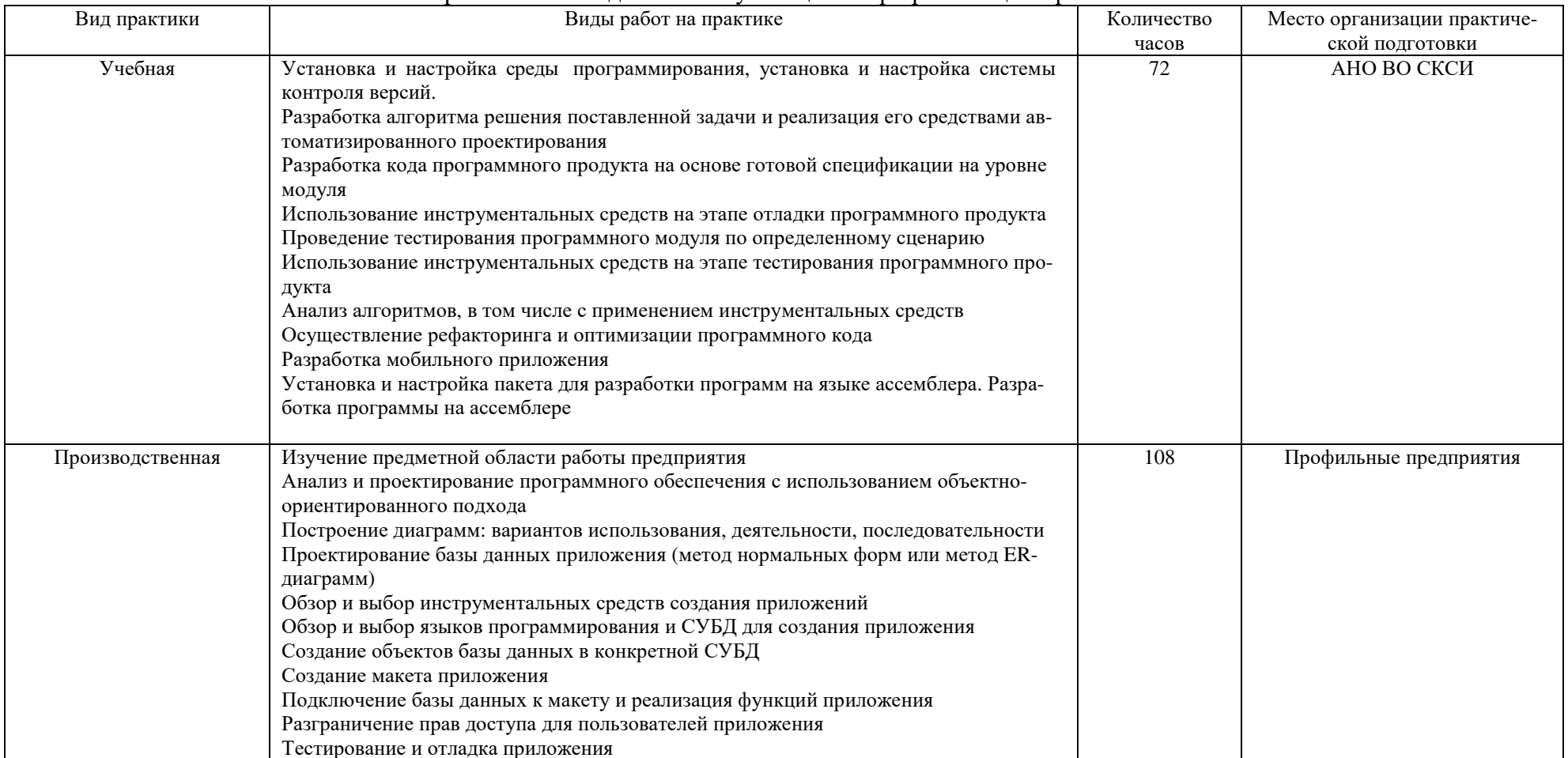

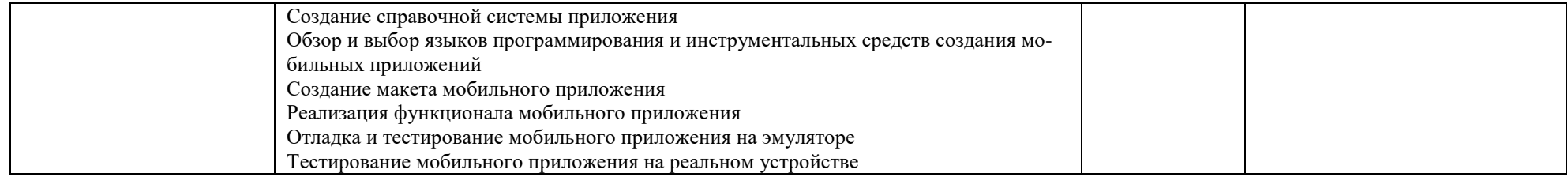

## **4. УСЛОВИЯ РЕАЛИЗАЦИИ ПРОФЕССИОНАЛЬНОГО МОДУЛЯ**

#### **4.1. Требования к минимальному материально-техническому обеспечению**

Реализация программы модуля предполагает наличие лабораторий «Программного обеспечения и сопровождения компьютерных систем», оснащенное специализированным ПО и необходимыми техническими средствами.

Для практической подготовки – компьютерный класс с лицензионным программным обеспечением.

Оборудование учебного кабинета и рабочих мест кабинета – учебная мебель и средства обучения: проектор, ПК, экран, доска.

Оборудование лабораторий и рабочих мест лабораторий – автоматизированные рабочие места обучающихся и преподавателя, специализированная мебель для сервисного обслуживания ПК с заземлением и защитой от статического напряжения, учебная мебель и средства обучения: проектор, ПК, экран, доска, программное обеспечение общего и профессионального назначения.

Реализация профессионального модуля предполагает обязательную учебную и производственную практику.

Учебная практика реализуется на учебной базе института, учебных оборудованной компьютерами.

Производственная практика должна проводиться в организациях, направление деятельности которых соответствует профилю подготовки обучающихся.

Оборудование предприятий и технологическое оснащение рабочих мест производственной практики должно соответствовать содержанию деятельности и давать возможность обучающемуся получить практический опыт по осваиваемому виду деятельности с использованием современных технологий, материалов и оборудования.

#### **4.2. Информационное обеспечение обучения**

Перечень рекомендуемых учебных изданий, интернет-ресурсов, дополнительной литературы:

#### **Основные источники**

1. Гниденко, И. Г. Технология разработки программного обеспечения : учебное пособие для среднего профессионального образования / И. Г. Гниденко, Ф. Ф. Павлов, Д. Ю. Федоров. — Москва : Издательство Юрайт, 2023. — 235 с. — (Профессиональное образование). — ISBN 978-5-534-05047-9. — Текст : электронный // Образовательная платформа Юрайт [сайт]. — URL: https://urait.ru/bcode/514591

## **Дополнительные источники**

1. Черткова, Е. А. Программная инженерия. Визуальное моделирование программных систем : учебник для среднего профессионального образования / Е. А. Черткова. — 2-е изд., испр. и доп. — Москва : Издательство Юрайт, 2023. — 147 с. — (Профессиональное образование). — ISBN 978-5-534-09823-5. — Текст : электронный // Образовательная платформа Юрайт [сайт].— URL: https://urait.ru/bcode/515393

2. Сысолетин, Е. Г. Разработка интернет-приложений : учебное пособие для среднего профессионального образования / Е. Г. Сысолетин, С. Д. Ростунцев. — Москва : Издательство Юрайт, 2023. — 90 с. — (Профессиональное образование). — ISBN 978-5- 534-10015-0. — Текст : электронный // Образовательная платформа Юрайт [сайт]. — URL: https://urait.ru/bcode/517538

### **Периодические издания:**

1. Прикладная информатика [Электронный ресурс]. – Режим доступа: https://www.iprbookshop.ru/11770.html - Цифровой образовательный ресурс IPR SMART

## **Электронные образовательные ресурсы**

- 1. Бесплатная электронная библиотека онлайн «Единое окно доступа к образовательным ресурсам» – [Электронный ресурс]– Режим доступа: http://www.window.edu.ru
- 2. Единая коллекция цифровых образовательных ресурсов [Электронный ресурс]– Режим доступа: http://school-collection.edu.ru/
- 3. Корпорация Майкрософт в сфере образования [Электронный ресурс]– Режим доступа: https://www.microsoft.com/ru-ru/education/default.aspx
- 4. Научная электронная библиотека [Электронный ресурс]– Режим доступа: http://www.elibrary.ru/
- 5. Научная электронная библиотека «Киберленинка» [Электронный ресурс]– Режим доступа: http://cyberleninka.ru/
- 6. Национальный открытый университет Интуит интернет университет информационных технологий – [Электронный ресурс]– Режим доступа: http://www.intuit.ru/
- 7. Образовательный портал GeekBrains с доступом к онлайн-обучению (Learning Management System) и к курсам по четырем направлениям: программирование, дизайн, управление и маркетинг – [Электронный ресурс]– Режим доступа: https://university.geekbrains.ru/
- 8. Образовательная платформа ЮРАЙТ [Электронный ресурс]– Режим доступа: https://urait.ru/
- 9. Электронно-библиотечная система ZNANIUM [Электронный ресурс]– Режим доступа: https://znanium.com

#### **Информационные ресурсы сети Интернет**

1. Все о компьютере и программировании для начинающих – [Электронный ресурс]– Режим доступа: http://info-comp.ru/

2. Информационно-справочная система для программистов – [Электронный ресурс]– Режим доступа: http://life-prog.ru

#### **Поисковые системы**

- 1. Поисковая система Google https://www.google.ru
- 2. Поисковая система Yandex https://www.yandex.ru
- 3. Поисковая система Rambler http://www.rambler.ru
- 4. Поисковая система Yahoo https://www.yahoo.com/

#### **Базы данных (профессиональные базы данных)**

База данных IT специалиста– [Электронный ресурс]– Режим доступа: http://infocomp.ru/

#### **Программное обеспечение**

Microsoft Windows; Microsoft Office Professional Plus 2019 или Яндекс 360 Microsoft Visio; Microsoft Visual Studio (WPF, ADO.NET Entity Framework, Xamarin); Microsoft SQL Server Express Edition; Microsoft SQL Server Management Studio; MySQL.

#### **4.4. Общие требования к организации образовательного процесса**

Обязательным условием допуска к учебной практике в рамках профессионального модуля «Разработка модулей программного обеспечения для компьютерных систем» является освоение учебной практики для получения первичных профессиональных навыков в рамках профессионального модуля «Разработка модулей программного обеспечения для компьютерных систем».

Перед изучением модуля обучающиеся изучают следующие дисциплины «Операционные системы и среды», «Архитектура аппаратных средств», «Информационные технологии», «Основы алгоритмизации и программирования», «Информационные технологии», «Основы алгоритмизации и программирования», «Правовое обеспечение профессиональной деятельности», «Безопасность жизнедеятельности».

#### **4.5. Кадровое обеспечение образовательного процесса**

Реализация образовательной программы обеспечивается педагогическими работниками образовательной организации, а также лицами, привлекаемыми к реализации образовательной программы на условиях гражданско-правового договора, в том числе из числа руководителей и работников организаций, направление деятельности которых соответствует области профессиональной деятельности 06 Связь, информационные и коммуникационные технологии имеющих стаж работы в данной профессиональной области не менее 3 лет.

Квалификация педагогических работников образовательной организации должна отвечать квалификационным требованиям, указанным в профессиональном стандарте «Педагог профессионального обучения, профессионального образования и дополнительного профессионального образования», утвержденном приказом Министерства труда и социальной защиты Российской Федерации от 8 сентября 2015 г. № 608н.

Педагогические работники, привлекаемые к реализации образовательной программы, должны получать дополнительное профессиональное образование по программам повышения квалификации, в том числе в форме стажировки в организациях, направление деятельности которых соответствует области профессиональной деятельности 06 Связь, информационные и коммуникационные технологии, не реже 1 раза в 3 года с учетом расширения спектра профессиональных компетенций.

Доля педагогических работников (в приведенных к целочисленным значениям ставок), обеспечивающих освоение обучающимися профессиональных модулей, имеющих опыт деятельности не менее 3 лет в организациях, направление деятельности которых соответствует области профессиональной деятельности 06 Связь, информационные и коммуникационные технологии, в общем числе педагогических работников, реализующих образовательную программу, должна быть не менее 25 процентов

## **5. КОНТРОЛЬ И ОЦЕНКА РЕЗУЛЬТАТОВ ОСВОЕНИЯ ПРОФЕССИОНАЛЬНОГО МОДУЛЯ (ВИДА ПРОФЕССИОНАЛЬНОЙ ДЕЯТЕЛЬНОСТИ)**

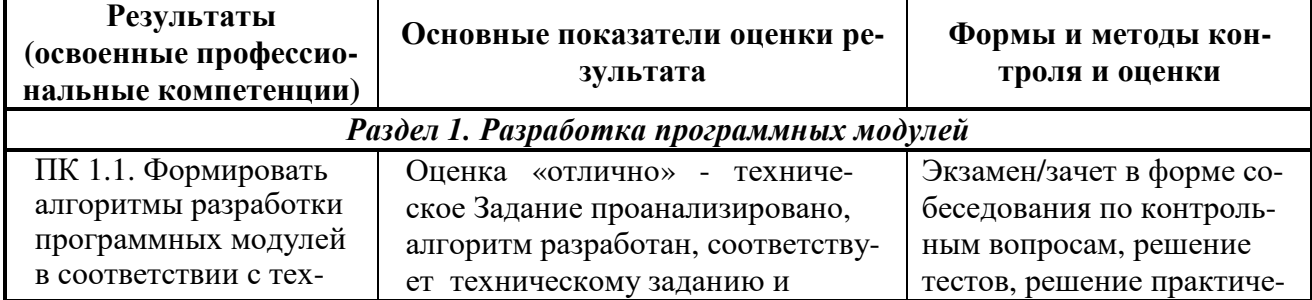

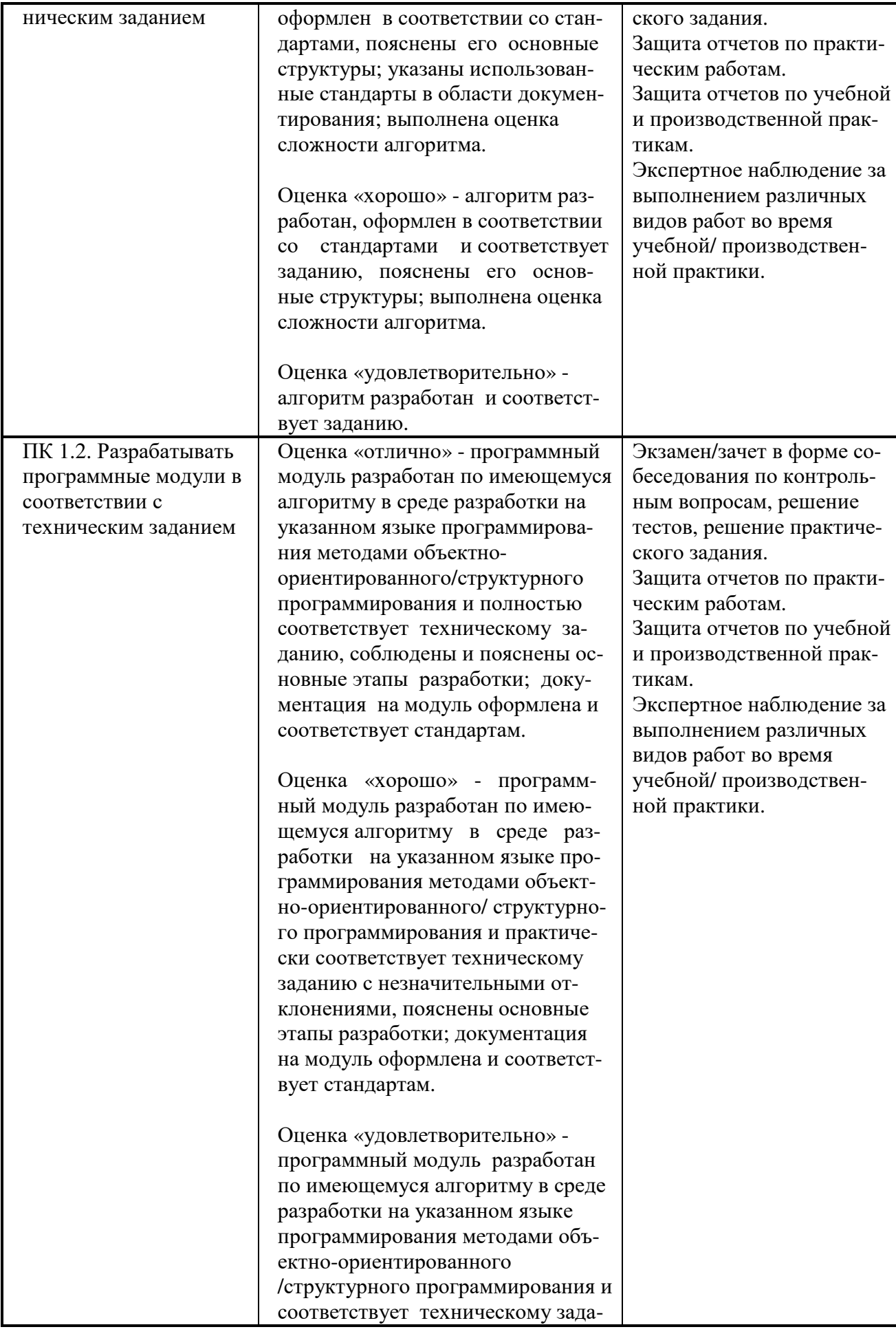

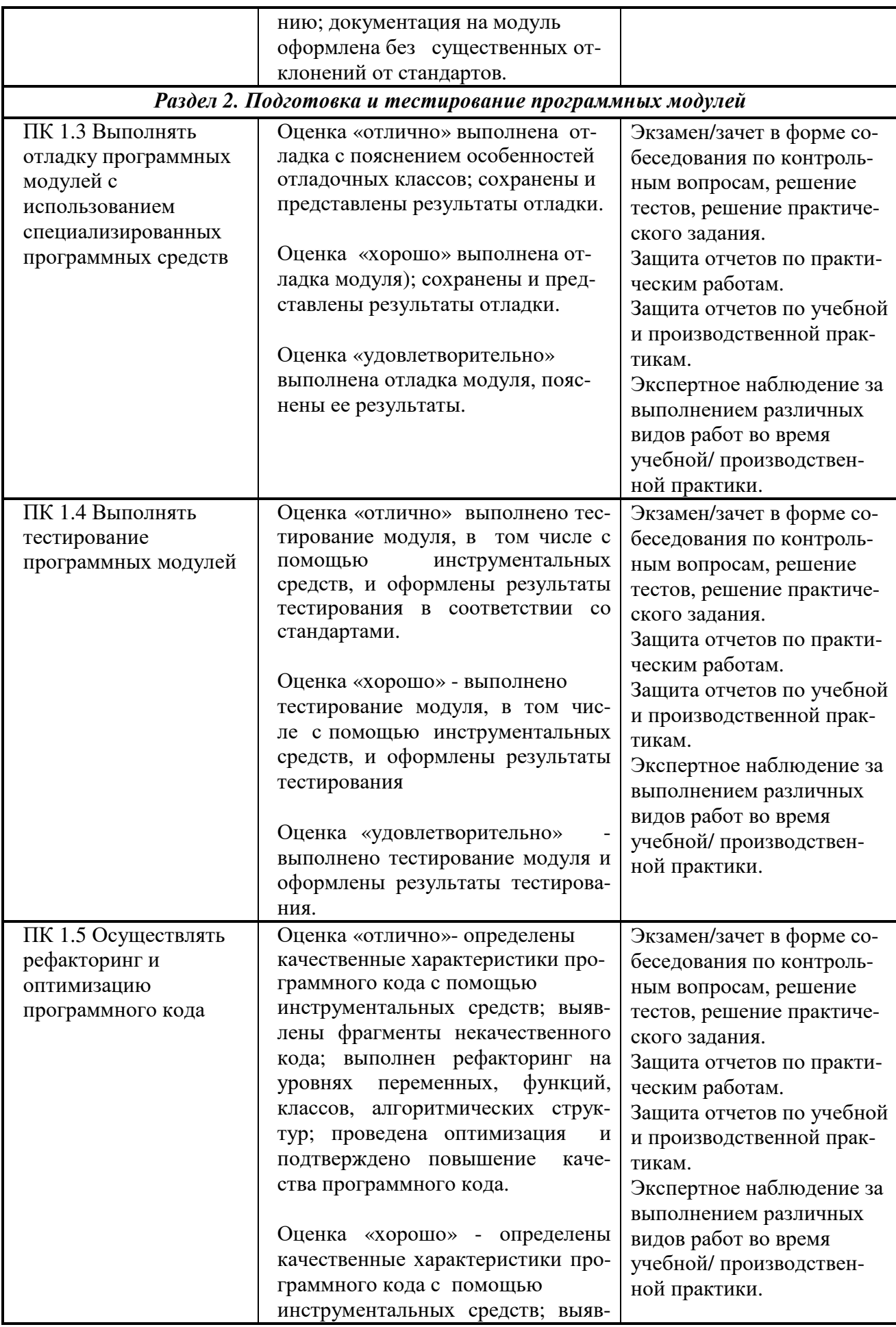

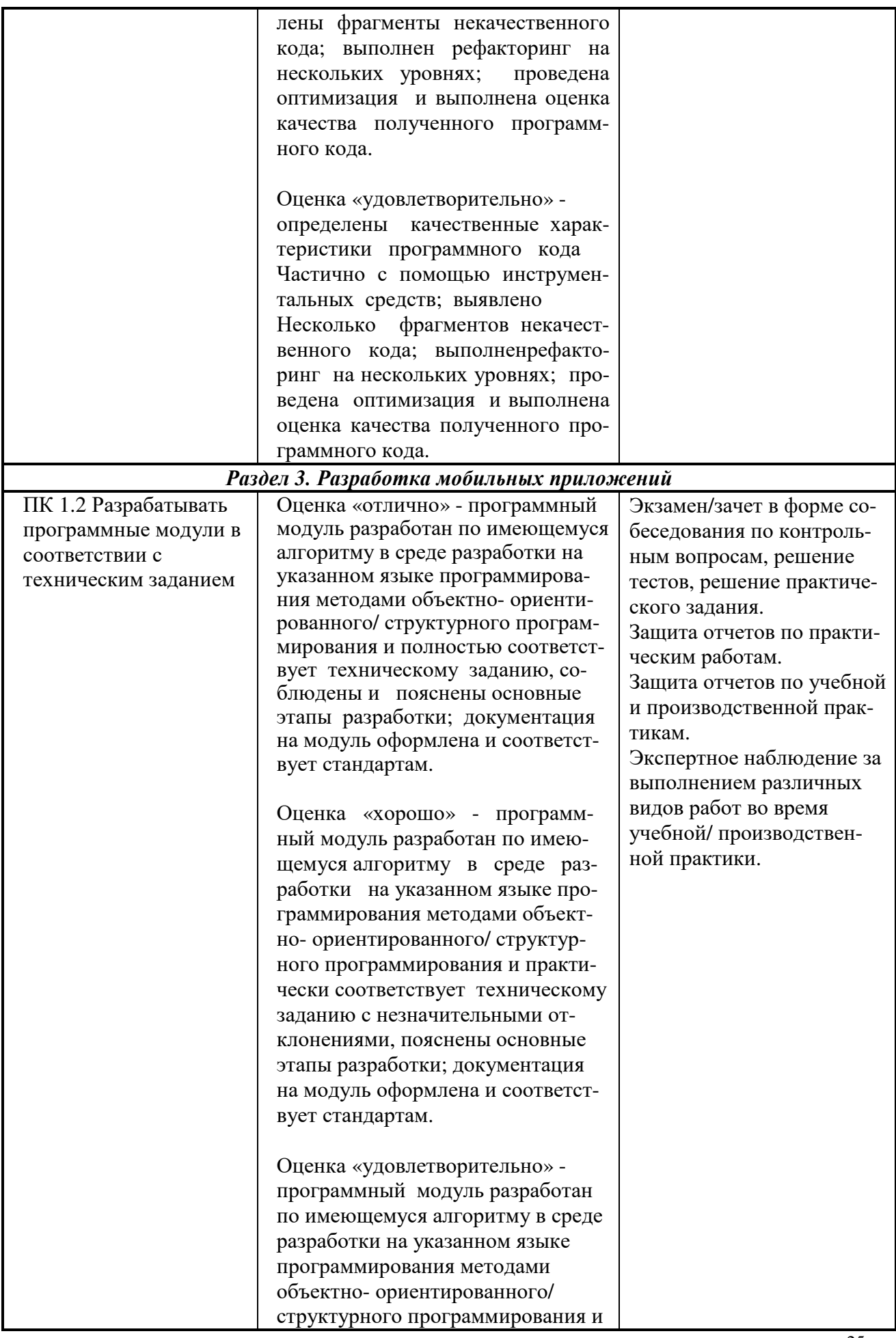

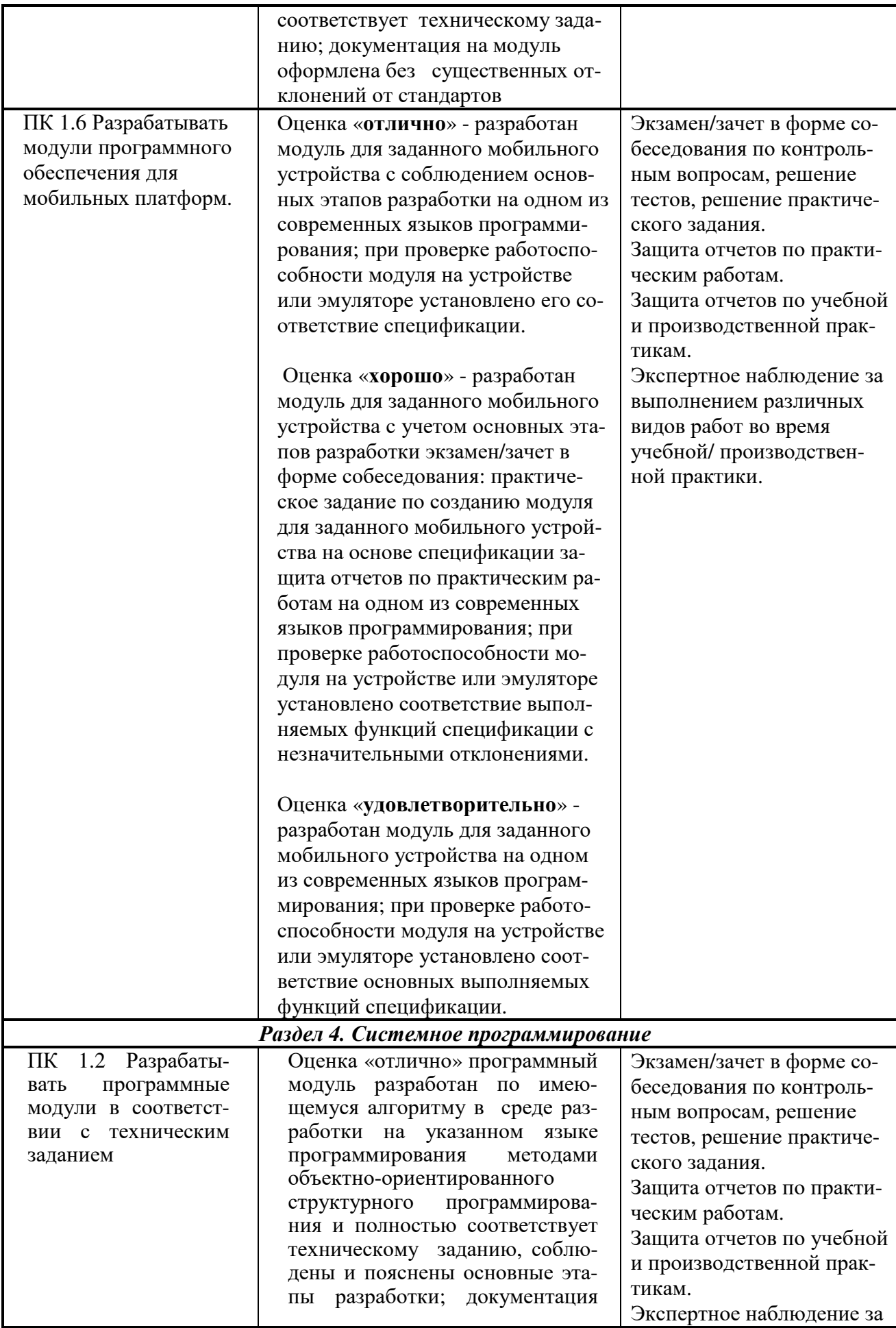

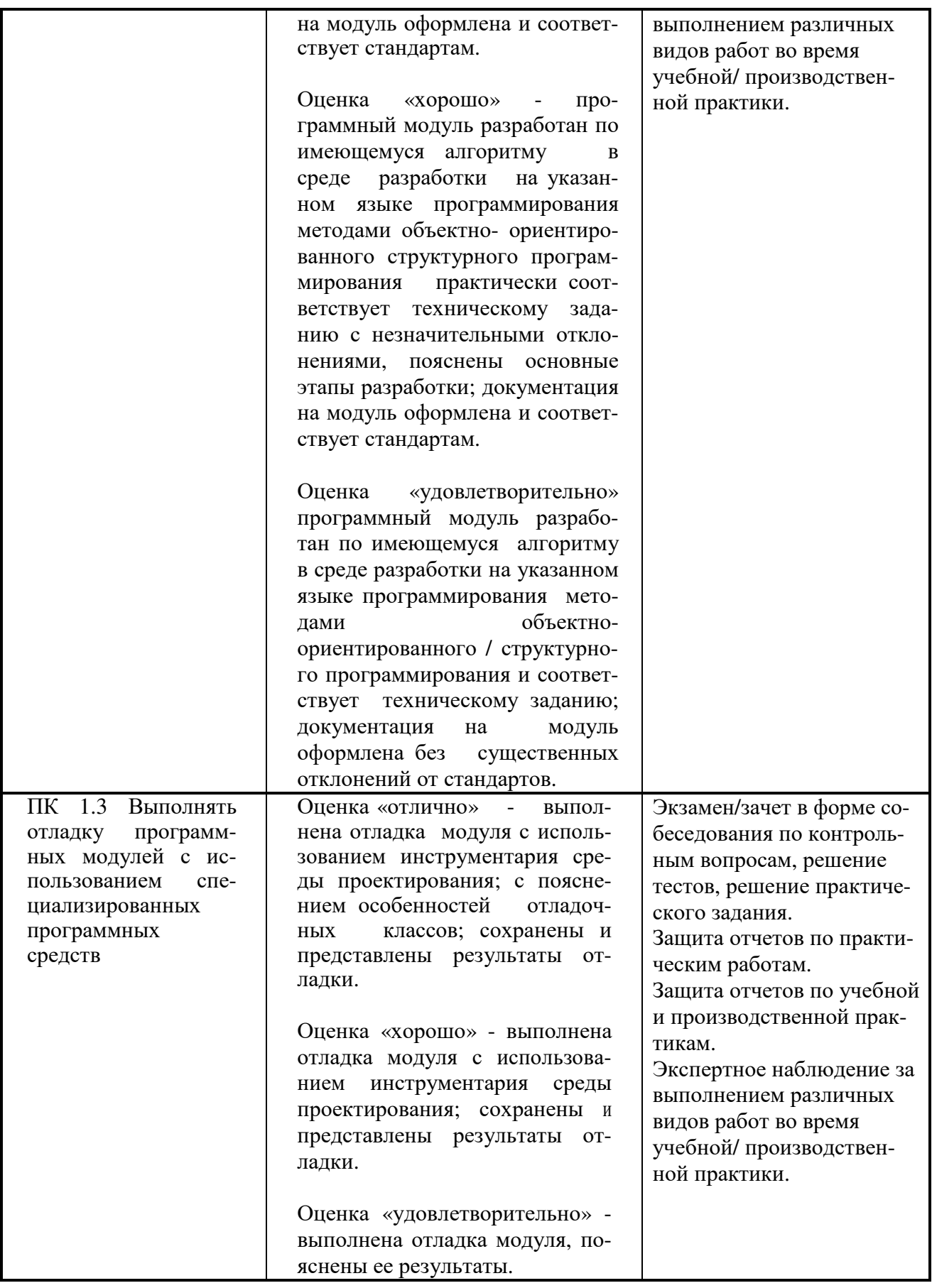

Формы и методы контроля и оценки результатов обучения должны позволять проверять у обучающихся не только сформированность профессиональных компетенций, но и развитие общих компетенций и обеспечивающих их умений.

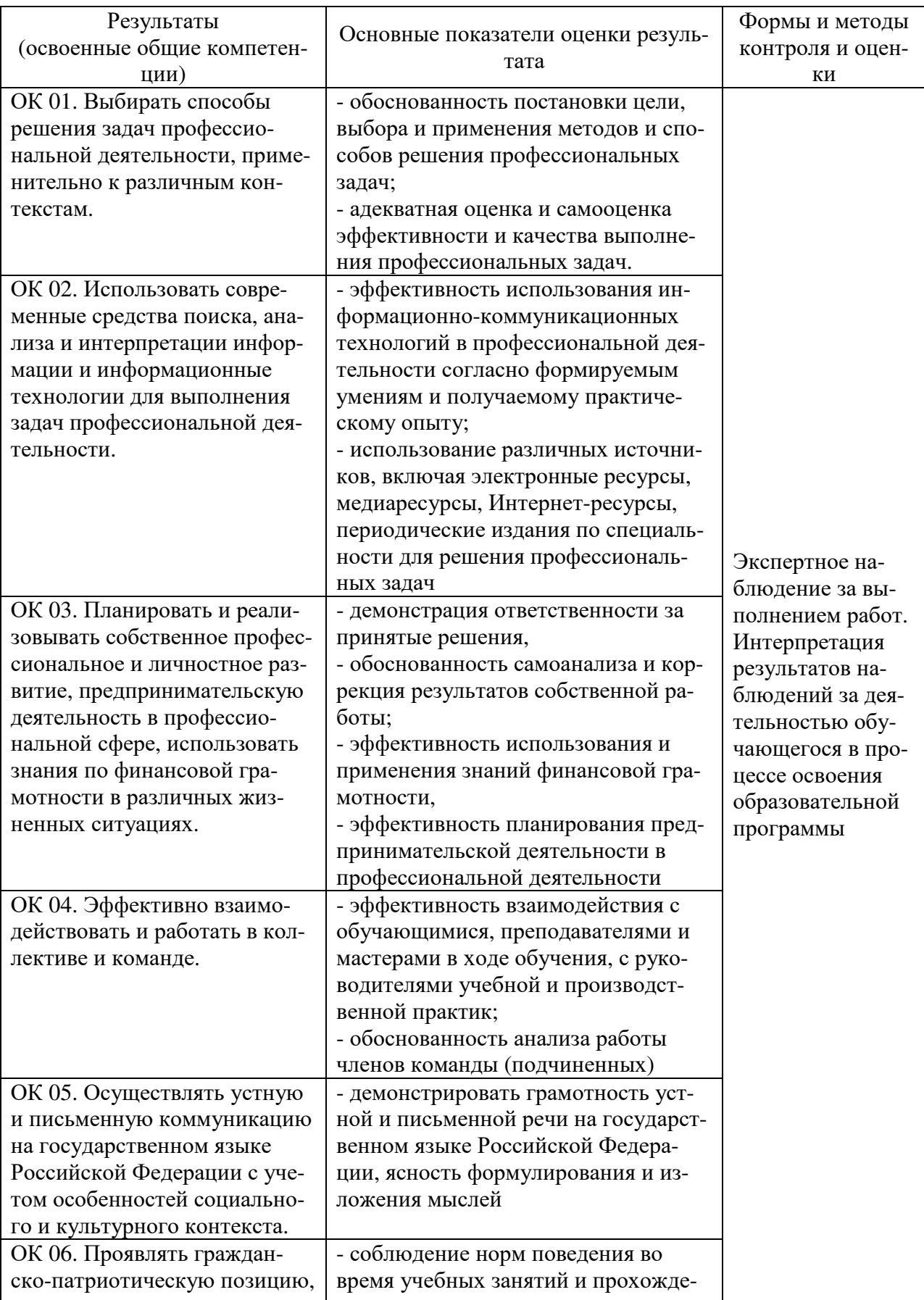

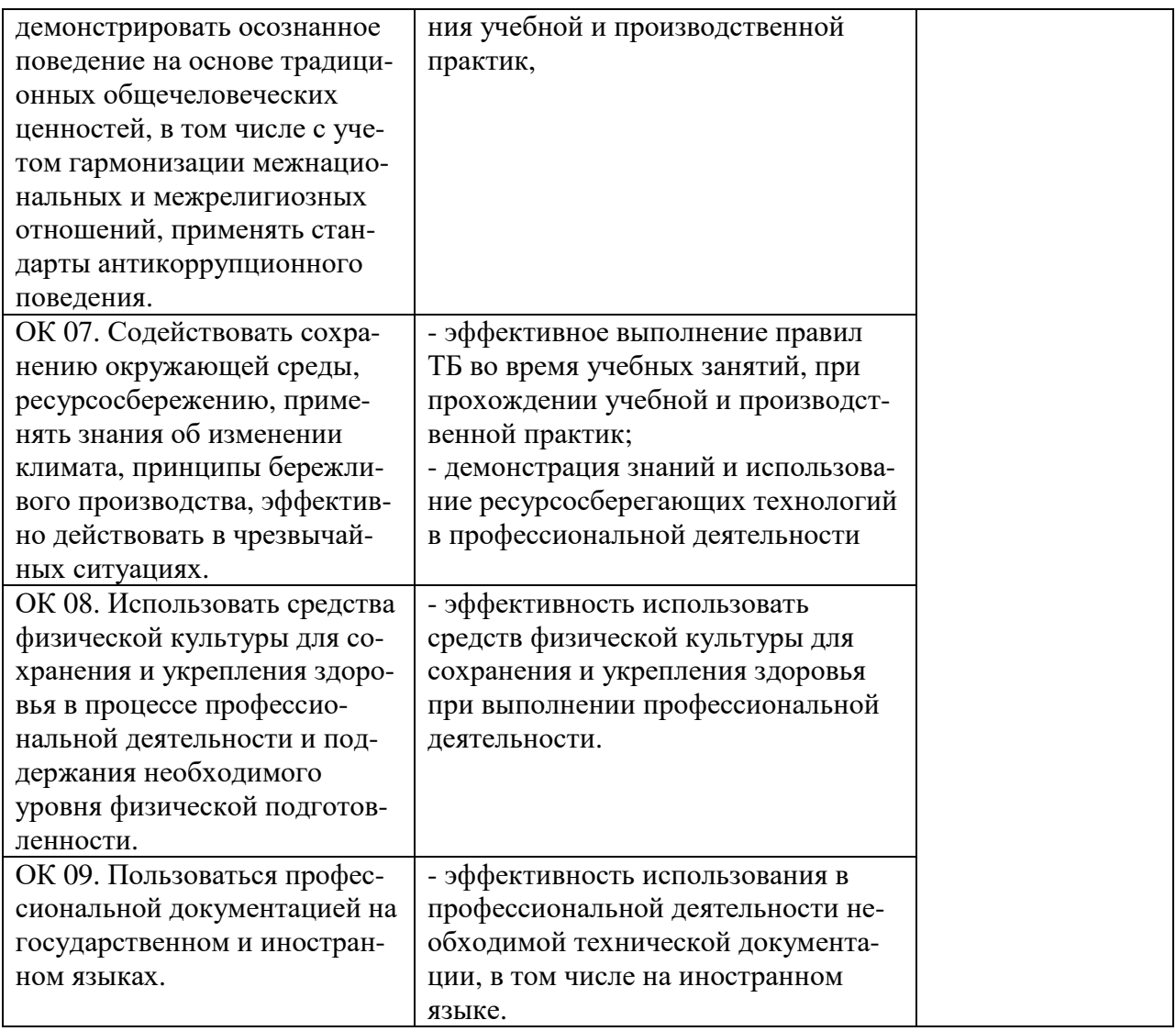

### 6. ОСОБЕННОСТИ ОСВОЕНИЯ ДИСЦИПЛИНЫ ЛИЦАМИ С ОГРАНИЧЕННЫМИ ВОЗМОЖНОСТЯМИ ЗДОРОВЬЯ

Обучающимся с ограниченными возможностями здоровья предоставляются специальные учебники, учебные пособия и дидактические материалы, специальные технические средства обучения коллективного и индивидуального пользования, услуги ассистента (тьютора), оказывающего обучающимся необходимую техническую помощь, а также услуги сурдопереводчиков и тифлосурдопереводчиков.

Освоение дисциплины обучающимися с ограниченными возможностями здоровья может быть организовано совместно с другими обучающимися, а также в отдельных группах.

Освоение дисциплины обучающимися с ограниченными возможностями здоровья осуществляется с учетом особенностей психофизического развития, индивидуальных возможностей и состояния здоровья.

В целях доступности получения высшего образования по образовательной программе лицами с ограниченными возможностями здоровья при освоении дисциплины обеспечивается:

1) для лиц с ограниченными возможностями здоровья по зрению:

- присутствие тьютора, оказывающий студенту необходимую техническую помощь с учетом индивидуальных особенностей (помогает занять рабочее место, передвигаться, прочитать и оформить задание, в том числе, записывая под диктовку),

- письменные задания, а также инструкции о порядке их выполнения оформляются

увеличенным шрифтом,

– специальные учебники, учебные пособия и дидактические материалы (имеющие крупный шрифт или аудиофайлы),

– индивидуальное равномерное освещение не менее 300 люкс,

– при необходимости студенту для выполнения задания предоставляется увеличивающее устройство;

2) для лиц с ограниченными возможностями здоровья по слуху:

– присутствие ассистента, оказывающий студенту необходимую техническую помощь с учетом индивидуальных особенностей (помогает занять рабочее место, передвигаться, прочитать и оформить задание, в том числе, записывая под диктовку),

– обеспечивается наличие звукоусиливающей аппаратуры коллективного пользования, при необходимости обучающемуся предоставляется звукоусиливающая аппаратура индивидуального пользования;

– обеспечивается надлежащими звуковыми средствами воспроизведения информации;

3) для лиц с ограниченными возможностями здоровья, имеющих нарушения опорнодвигательного аппарата:

– письменные задания выполняются на компьютере со специализированным программным обеспечением или надиктовываются тьютору;

– по желанию обучающегося задания могут выполняться в устной форме.

Программа составлена в соответствии с требованиями ФГОС СПО по специальности 09.02.07 «Информационные системы и программирование».

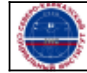